東の広場 会場略称:東

主なジャンル:アニメ・雑貨

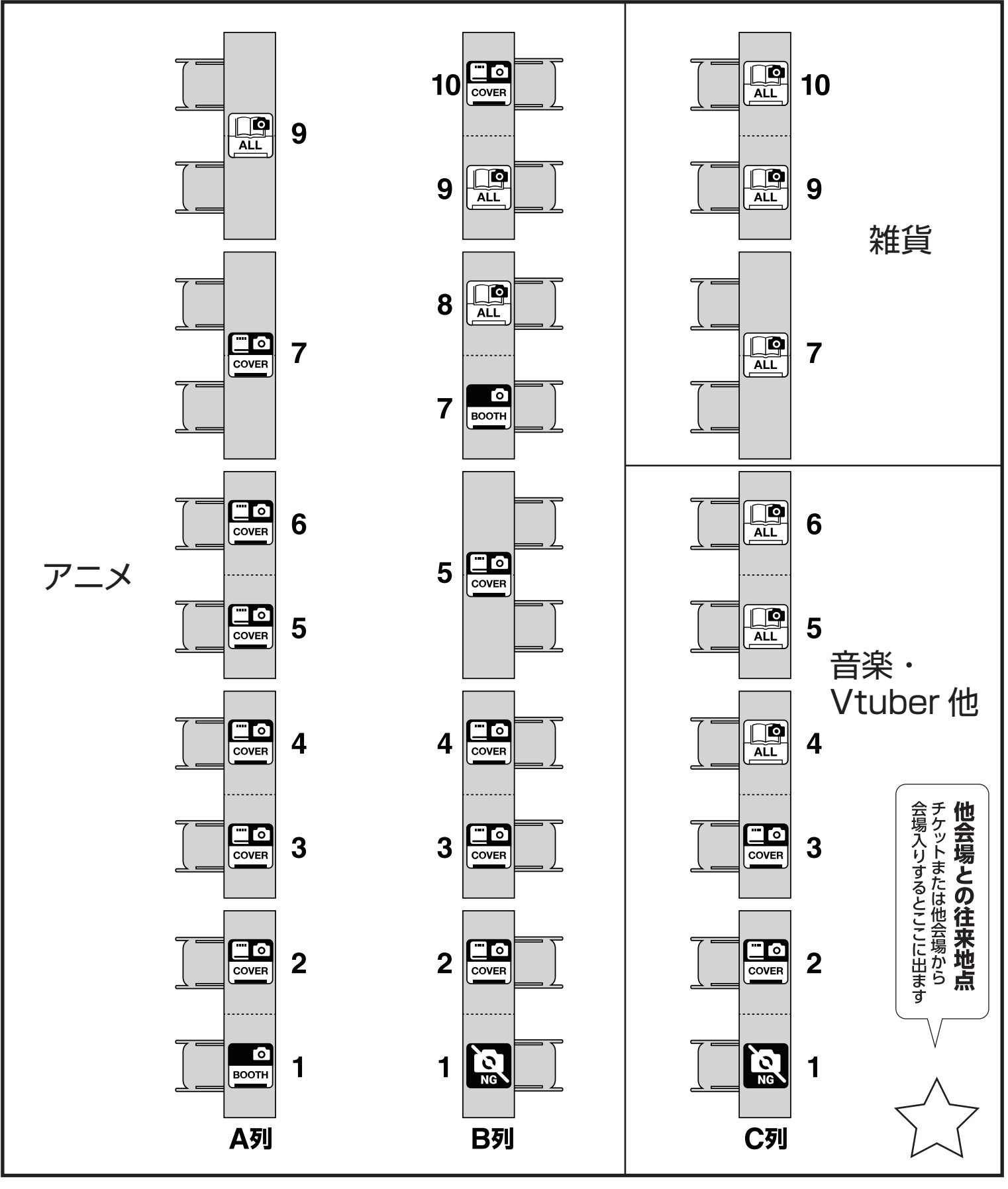

西の広場 会場略称:西

主なジャンル:漫画・オリジナル

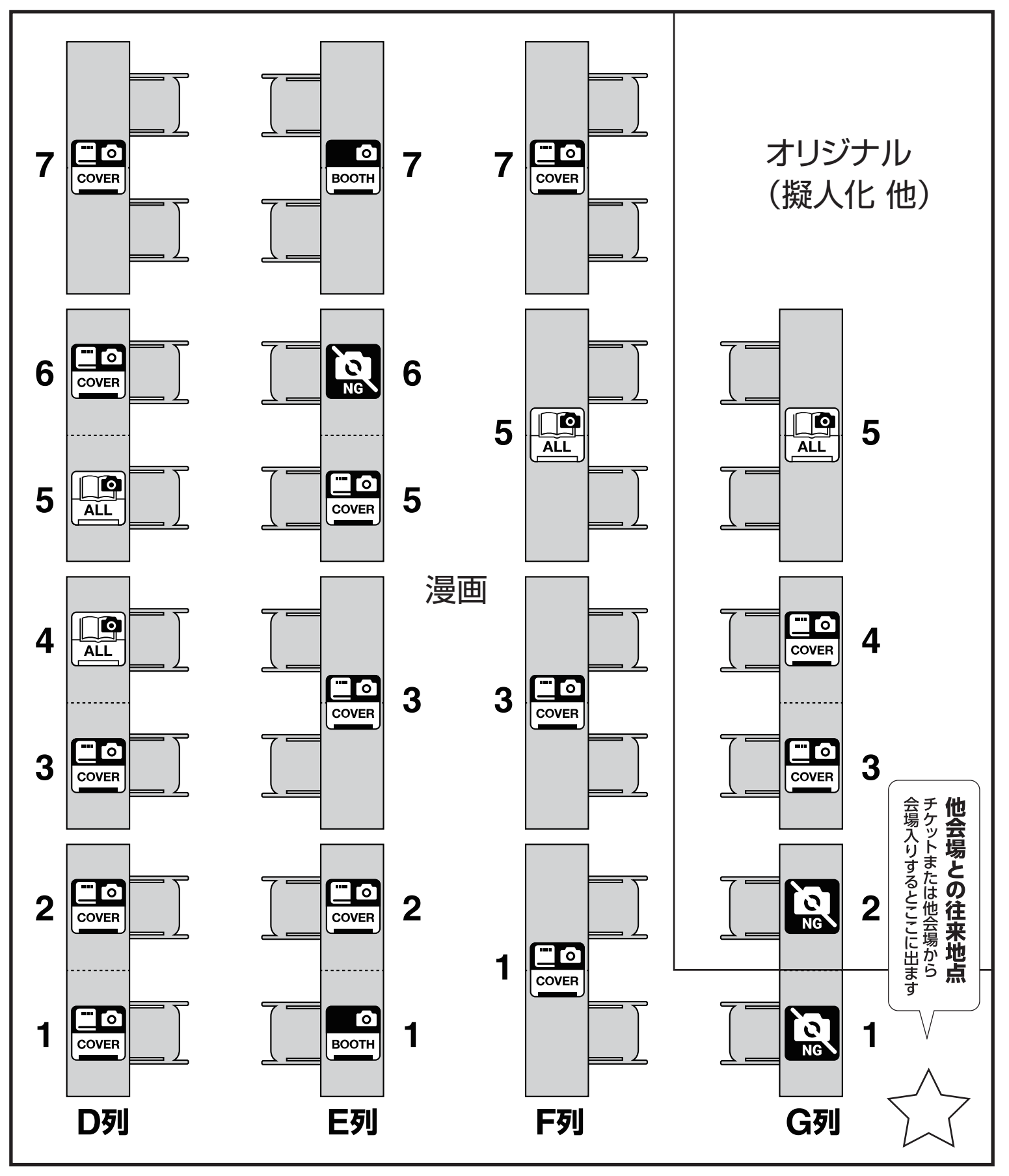

南の広場 会場略称:南

主なジャンル:ゲーム・オリジナル

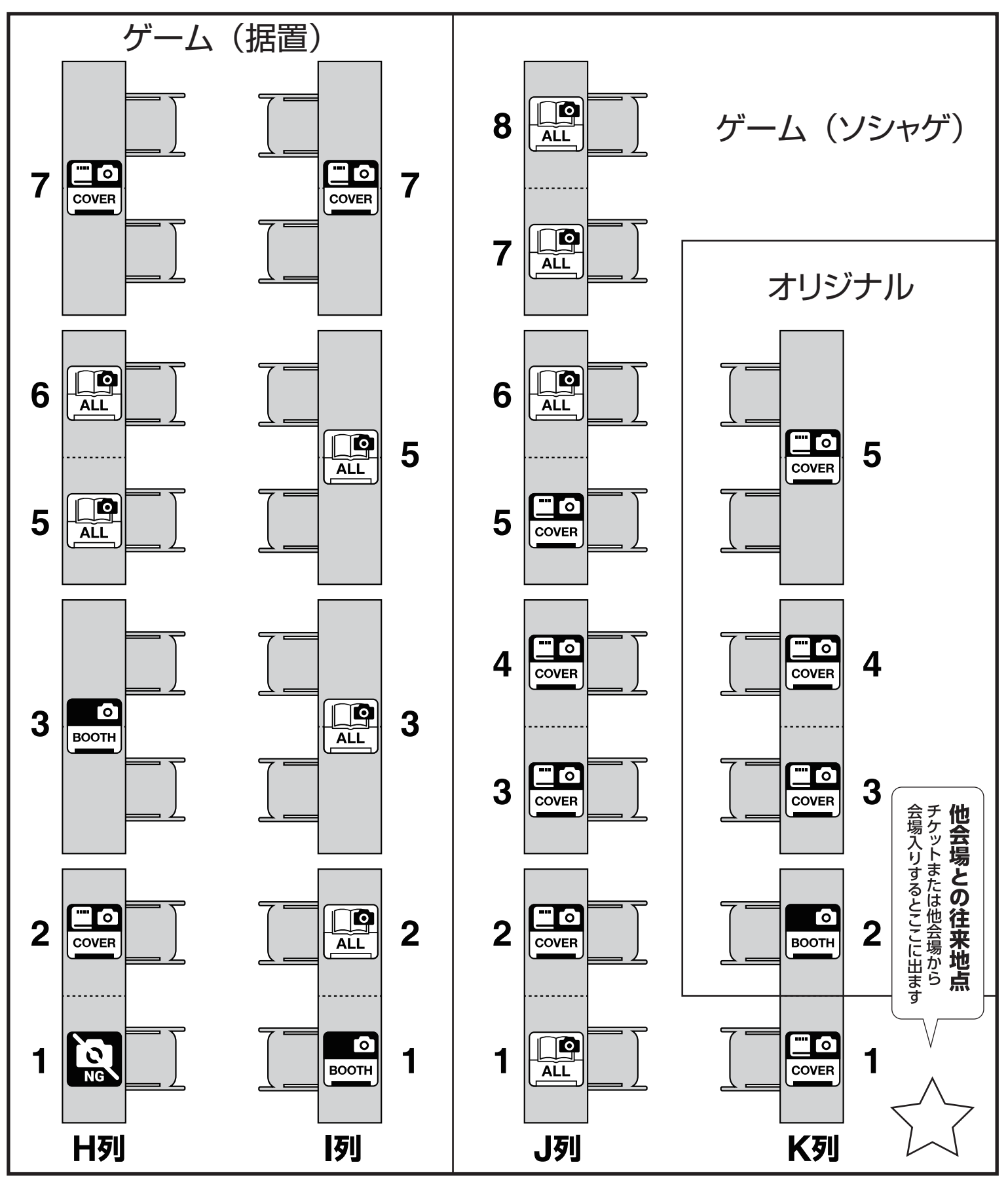

北の広場 会場略称:北

主なジャンル:オリジナル

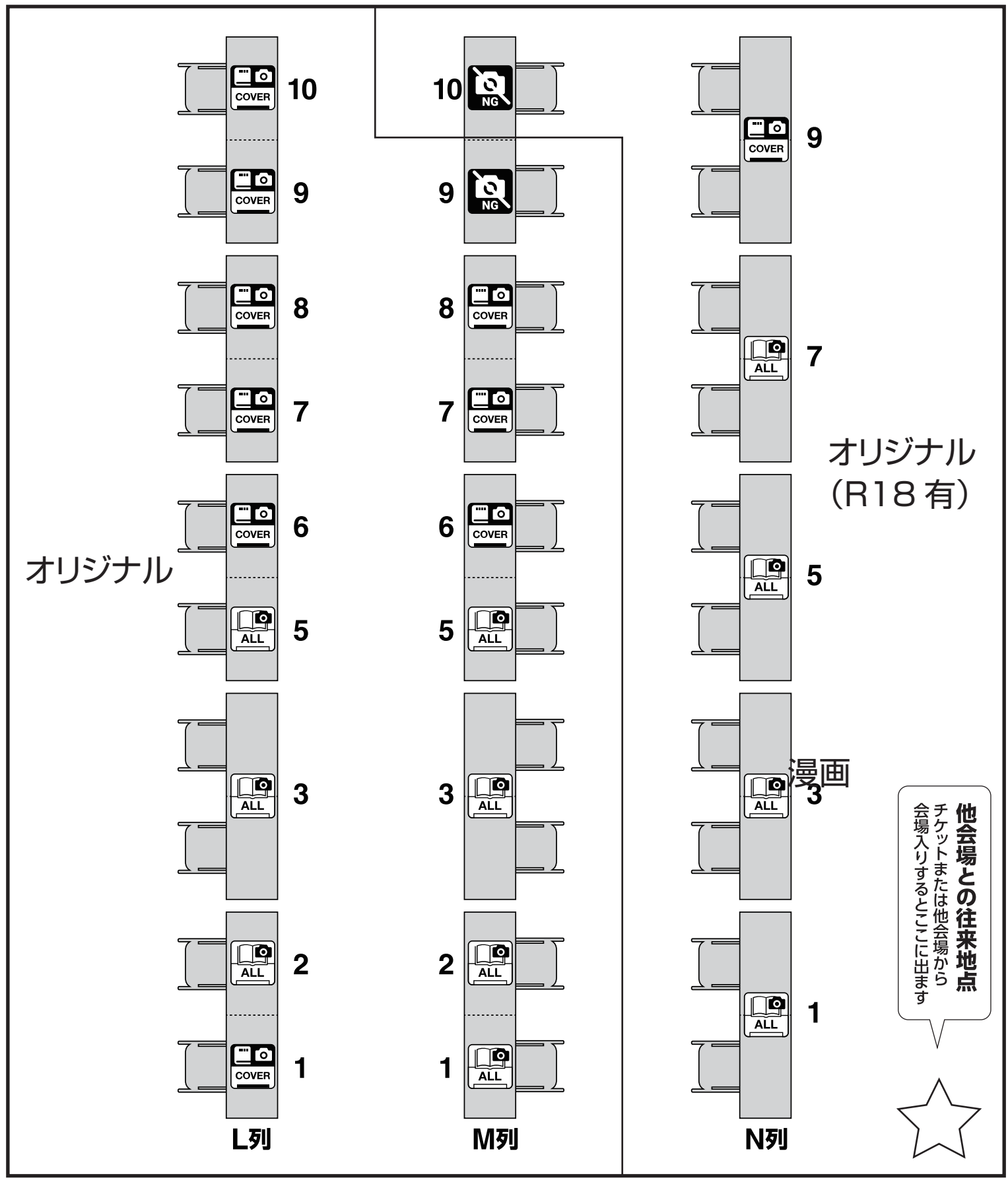

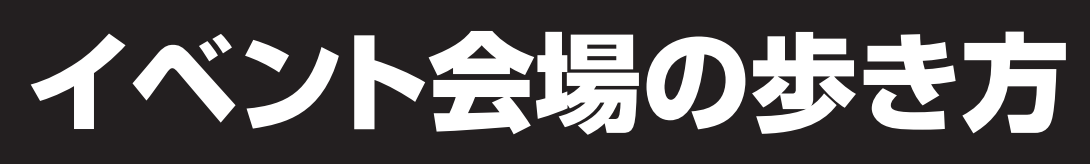

## 撮影許可レベルについて

詳細はオンラインカタログをご覧ください。

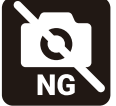

キャプチャを撮らないでください。やむを得ず映り込む場合は、 該当サークルのブースに塗りつぶし、ぼかし、モザイクなどをかけてください。

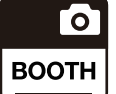

ブース(敷布・POP・ポスター)を撮影できます。 ただし、卓上の出展物が映り込む場合は塗りつぶし、ぼかし、モザイクなどをかけてください。

ブースと卓上の出展物を撮影できます。 Го ただし、見本誌を開いた本文や、サンプル画像は撮影しないでください。 **COVER** やむを得ず映り込む場合は、塗りつぶし、ぼかし、モザイクなどをかけてください。

ブースから卓上、本文、サンプルまですべてを撮影できます。

#### 操作方法 スマホを基準にしていますが、パソコンでもおおむね同じです。

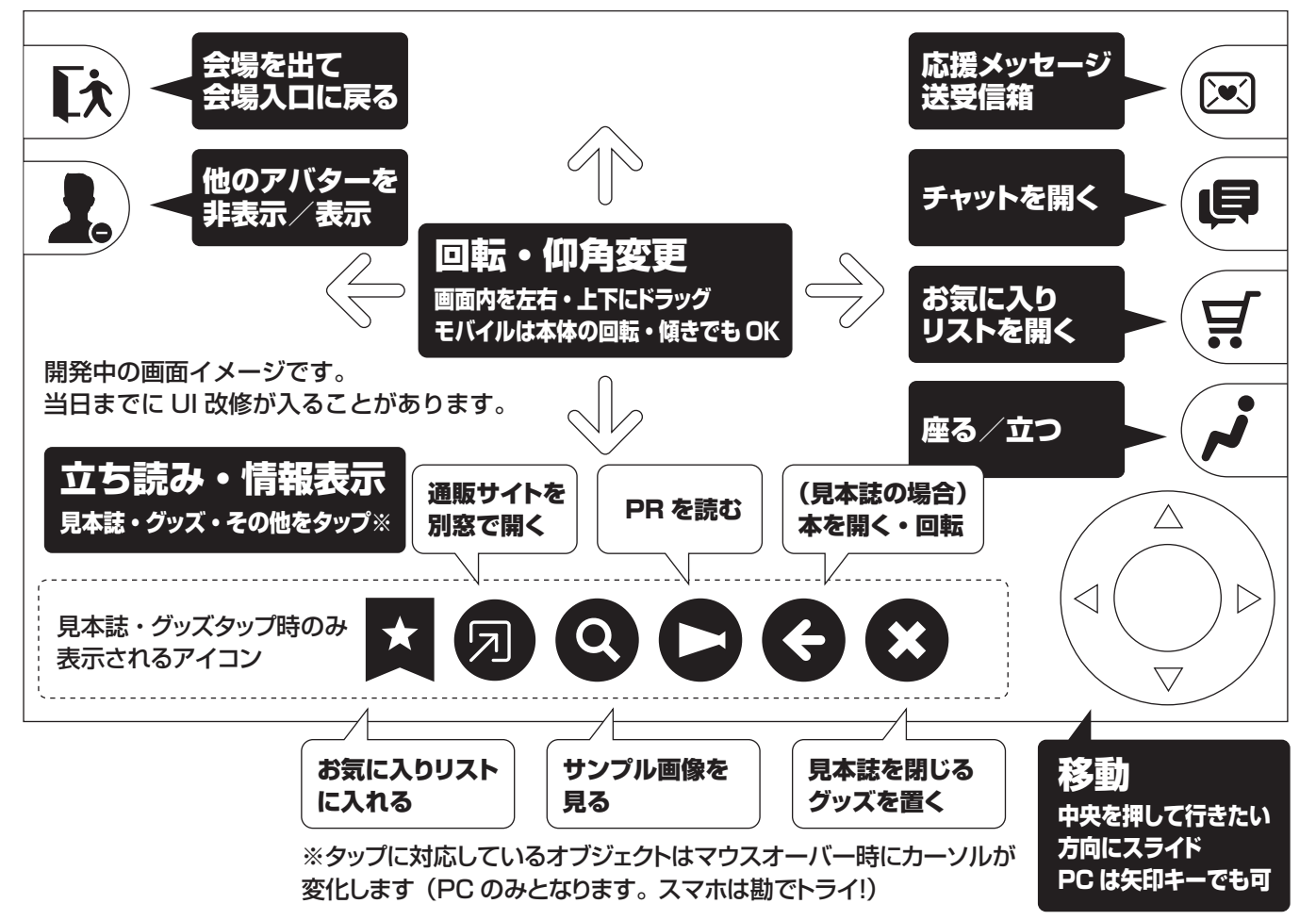

ⓒOperationVR-EXTRA 2023